## Protokoll Medlemsmöte Växjö Brukshundklubb

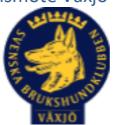

Torsdag den 5 april 2022

Plats: Klubbstugan

Tid: 19:00

#### Dagordning:

#### 1. Mötets öppnande

Mathias öppnar mötet

## 2. Godkännande av dagordning

Ja

#### 3. Val av ordföranden och sekreterare

Mathias Paulsson & Magdalena Westergren

## 4. Val av två personer till att justera protokollet

Joakim & Anette Engdahl

#### 5. Styrelsen informerar

Mikael Thoren informerar om det nya medlemssystemet (<u>www.brukshundklubben.se</u>) Uppdaterade nyheter om medlemssidan kommer på hemsidan och facebook.

#### 6. Ekonomi

Finns info från årsmötet. Nuvarande kapital ca 450

## 7. Klubb och organisation

Byte av kod till klubbhuset, varit stökigt under vintern. Man ska få kvittera ut "nyckelkod". Även städning ska inkluderas in vid utkvittering av "nyckeln". Köpt in staket till att hägna in agilitybanan (samma yta som idag). Planera gemensam fixardag.

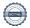

## 8. Ungdoms sektor

Finns en grupp, kontaktuppgifter finns på hemsidan.

#### 9. Hundägarutbildning

Många kurser igång och planerade. Hjälpinstruktörer sökes.

#### 10. Avel och hälsa

Utbildat figuranter, haft ett MH.

Vi kommer att skicka en på SBK beskrivarutbildning.

## 11. Prov och tävling

Spår & söktävlingar har varit, en lydnad planerad, agility planerad.

## 12. Samhällsnytta

Tränas både räddning och patrull.

#### 13. Smålands Brukshundklubb

Hade årsmöte i mars. 21 klubbar representerade.

## 14. Svenska Brukshundklubben

Inget information

#### 15.SKK

Ingen information

#### 16. Inkomna skrivelser

Inga skrivelser

## 17. Övriga frågor

Önskemål om aktiviteter inte ske vid ingången till planen.

#### 18. Mötet avslutas

Mötet avslutas

Nästa medlemsmöte 6 september 2022

Magdalena Westergren

Magle May

Mathias Paulsson

Ordförande

Anette Engdahl

Justerare

Sekreterar

Joakim Engdahl

Justerare

# Verification

Transaction 09222115557466812070

#### Document

Protokoll medlemsmöte Växjö BK 2022-04-05

Main document

3 pages

Initiated on 2022-04-08 08:37:31 CEST (+0200) by Susan

Linderos (SL)

Finalised on 2022-04-10 09:15:51 CEST (+0200)

#### Initiator

Susan Linderos (SL)

Skanska/BoKlok

Company reg. no. 5560339086 susan.linderos@skanska.se

Signing parties

Mathias Paulsson (MP)

Mathias.paulsson13@gmail.com

Signed 2022-04-10 09:15:51 CEST (+0200)

Anette Engdahl (AE)

anette.engdahl@telia.com

Signed 2022-04-08 09:14:30 CEST (+0200)

Magdalena Westergren (MW)

magdalena@lindhe.eu

Signed 2022-04-08 11:55:54 CEST (+0200)

Joakim Engdahl (JE)

ioakim.engdahl@telia.com

Signed 2022-04-08 12:41:37 CEST (+0200)

This verification was issued by Scrive. Information in italics has been safely verified by Scrive. For more information/evidence about this document see the concealed attachments. Use a PDF-reader such as Adobe Reader that can show concealed attachments to view the attachments. Please observe that if the document is printed, the integrity of such printed copy cannot be verified as per the below and that a basic print-out lacks the contents of the concealed attachments. The digital signature (electronic seal) ensures that the integrity of this document, including the concealed attachments, can be proven mathematically and independently of Scrive. For your convenience Scrive also provides a service that enables you to automatically verify the document's integrity at: https://scrive.com/verify

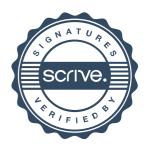